# B. Schölkopf and A. Smola Learning with kernels, Chapter 7: Pattern Recognition  $(7.1–7.4)$

explained by Ramūnas Girdziušas

March 10, 2003

# Introduction

Considering binary classification task

- labelled examples  $(\mathbf{x}_i, y_i) \in \mathcal{H} \times \{\pm 1\}$
- hyperplane  $\{ \mathbf{x} \in \mathcal{H} | \langle \mathbf{w}, \mathbf{x} \rangle + b = 0 \}, \mathbf{w} \in \mathcal{H}, b \in R.$
- decision function  $\mathbf{x} \mapsto f_{\mathbf{w},b}(\mathbf{x}) = \text{sgn}(\langle \mathbf{w}, \mathbf{x} \rangle + b).$

it is good to seek for the decision function  $f_{\mathbf{w},b}(\mathbf{x})$  that

- correctly classifies given samples  $f_{\mathbf{w},b}(\mathbf{x}_i) = y_i, \forall i$ .
- maximizes the margin  $\rho = \min_i |(\langle \mathbf{w}, \mathbf{x}_i \rangle + b)|/||\mathbf{w}||$ .

This presentation

- is about what the margin is, why to maximize it, and how to do it;
- serves as an intro to the *Support Vector Classifier*.

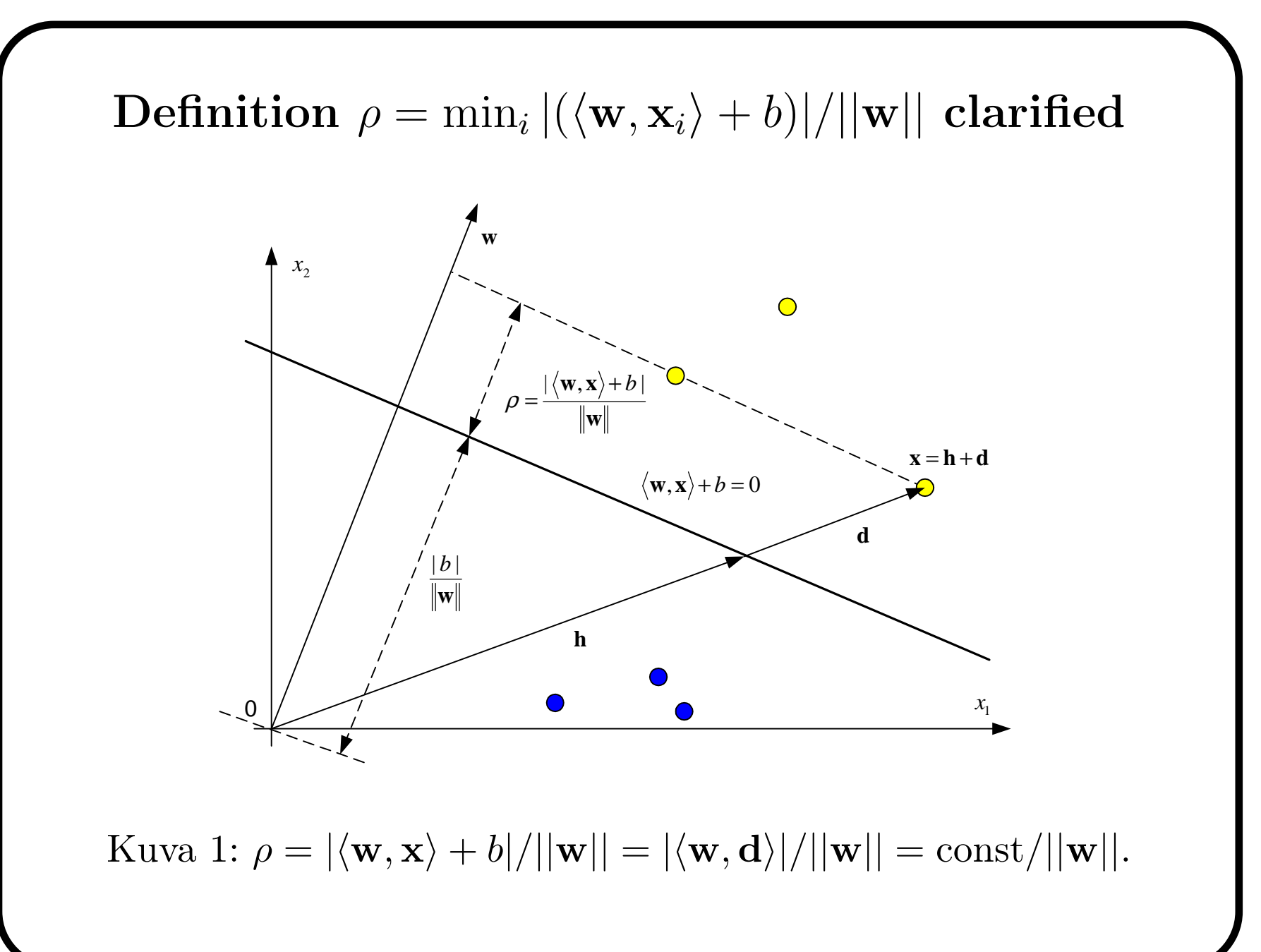

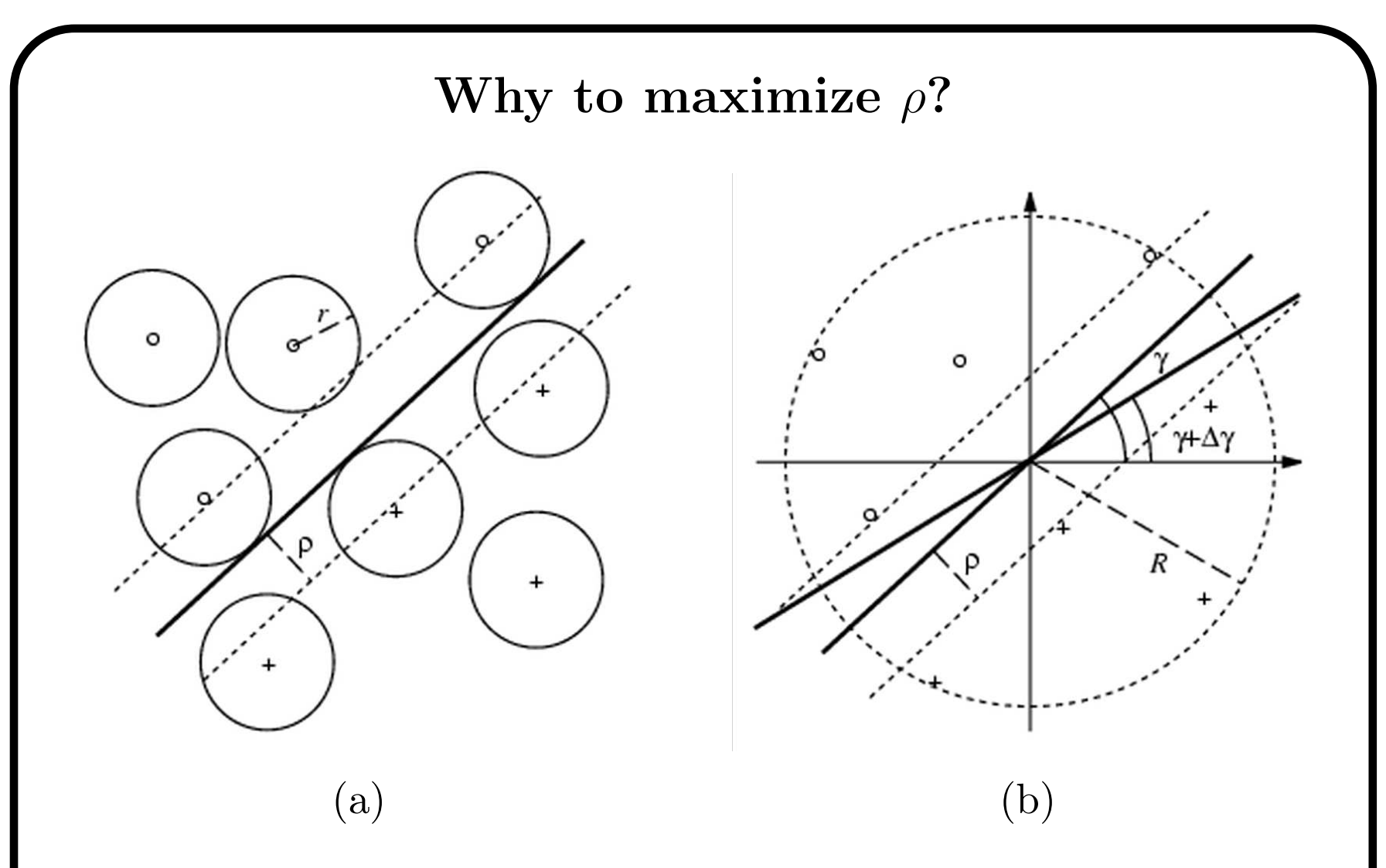

Kuva 2: Larger margin classifier tolerates bounded noise when  $r < \rho$ (a). There is also parameter insensitivity when  $|\Delta \gamma| < \arcsin \frac{\rho}{R}$  (b).

#### Theorem 7.3 (Margin Error Bound)

Consider the set of decision functions  $f(\mathbf{x}) = \text{sign}\langle \mathbf{w}, \mathbf{x} \rangle$  with  $||\mathbf{w}|| \leq \Lambda$  and  $\mathbf{x} \leq R$ , for some  $R, \Lambda > 0$ . Moreover, let  $\varrho > 0$ , and  $\nu$ denote the fraction of training examples with margin smaller than  $\varrho/||\mathbf{w}||$ , referred to as the *margin error*.

For all distributions P generating the data, with probability at least  $1-\delta$  over the drawing of the m training patterns, and for any  $\rho > 0$  and  $\delta \in (0, 1)$ , the probability that a test pattern drawn from P will be misclassified is bounded from above, by

$$
\nu + \sqrt{\frac{c}{m} \left( \frac{R^2 \Lambda^2}{\varrho^2} \ln^2 m + \ln(1/\delta) \right)},\tag{1}
$$

<sup>c</sup> is <sup>a</sup> universal constant.

How to construct Optimal Margin Hyperplane? Remember that margin is  $\rho = \min_i |(\langle \mathbf{w}, \mathbf{x}_i \rangle + b)|/||\mathbf{w}||.$ Notice that  $\langle \mathbf{w}, \mathbf{x} \rangle + b = 0$  does not change if we multiply w and b

by some constant. One can always choose it so that  $\rho = 1/||w||$ .

The so-called primal quadratic program will find the OMH:

$$
\mathbf{w}^*, b^* = \underset{\mathbf{w}, b}{\arg \min} \frac{1}{2} ||w||^2, \tag{2}
$$
  
s.t.  $y_i(\langle \mathbf{w}, \mathbf{x}_i \rangle + b) \ge 1, \quad \forall i = 1, ..., m.$ 

Notice, this is not the only way to seek for the OMH:

- 1. there is <sup>a</sup> convex hull-based formulation on p.199-200.
- 2. 'noisy perceptron' would do in simple cases as well!
- 3. below we consider the so-called *dual problem* to Eq. 2.

Optimal Margin Hyperplane in the Dual Space It is extremely useful to consider the Lagrangian for Eq. 2.

$$
L(\mathbf{w}, b, \alpha) = \frac{1}{2} ||\mathbf{w}||^2 - \sum_{i=1}^m \alpha_i (y_i(\langle \mathbf{w}, \mathbf{x}_i \rangle + b) - 1), \ \alpha_i > 0. \tag{3}
$$

It can be shown, the dual quadratic program:

$$
\alpha^* = \arg \max_{\alpha} \sum_{i=1}^m \alpha_i - \frac{1}{2} \sum_{i,j=1}^m \alpha_i \alpha_j y_i y_j \langle \mathbf{x}_i, \mathbf{x}_j \rangle, \tag{4}
$$
  
s.t. 
$$
\sum_{i=1}^m \alpha_i y_i = 0, \text{ and } \alpha_i \ge 0, \ \forall i = 1, ..., m.
$$

allows to find OMH in terms of  $\alpha_i$ :

- the dot-product  $\langle \mathbf{w}, \mathbf{x} \rangle = \sum$ m  $\sum\limits_{i=1}^m\alpha_i y_i\langle \mathbf{x}, \mathbf{x}_i\rangle,$
- the bias b can be determined from the KKT optimality condition:  $\alpha_i\big(y_i(\langle \mathbf{x}, \mathbf{x}_i \rangle + b) - 1\big) = 0.$

The patterns  $x_i$  for which  $\alpha_i > 0$  are called Support Vectors.

## Nonlinear Support Vector Classifiers

Two improvements to linear classifier considered before:

1. consider nonlinear map into higher dimensional space:

 $\Phi: \mathbf{x} \mapsto \boldsymbol{\phi}(\mathbf{x}), \ \ \mathbf{x} \in \mathcal{H}_1, \ \boldsymbol{\phi}(\mathbf{x}) \in \mathcal{H}_2, \ \ \dim(\mathcal{H}_2) \gg \dim(\mathcal{H}_1).$ 

2. implement it efficiently by applying the so-called *kernel trick* 

$$
\langle \boldsymbol{\phi}(\mathbf{x}), \boldsymbol{\phi}(\mathbf{x}_i) \rangle = k(\mathbf{x}, \mathbf{x}_i).
$$

Notice that it is not bad to increase the dimensionality:

For *m* points in general position in an *N*-dimensional space,  $m > N + 1$ , the number of possible linear separations is

$$
2\sum_{i=0}^{N} \binom{m-1}{i}
$$
 (Cover's theorem).

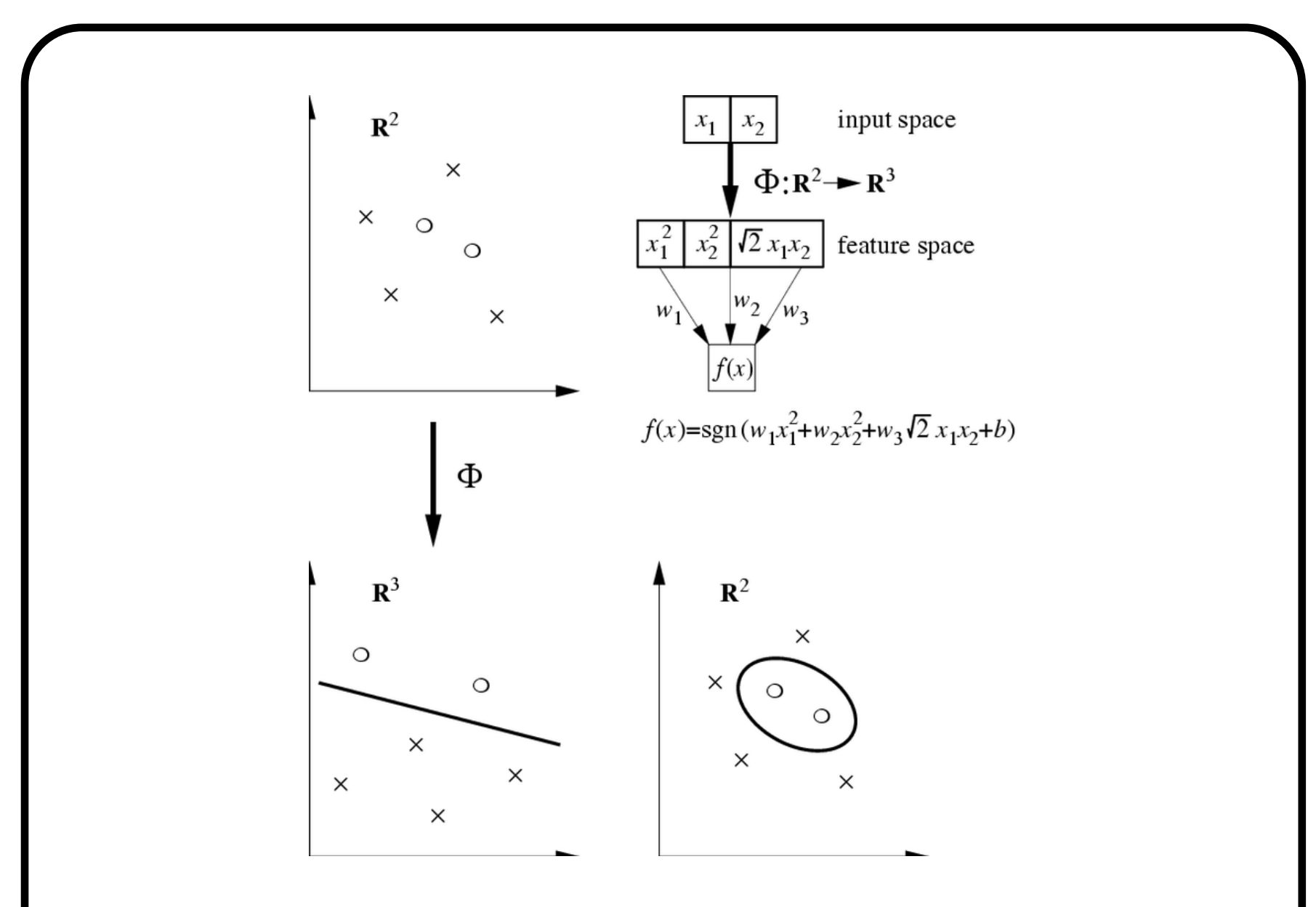

Kuva 3: This is an example on how <sup>a</sup> nonlinear SVC works.

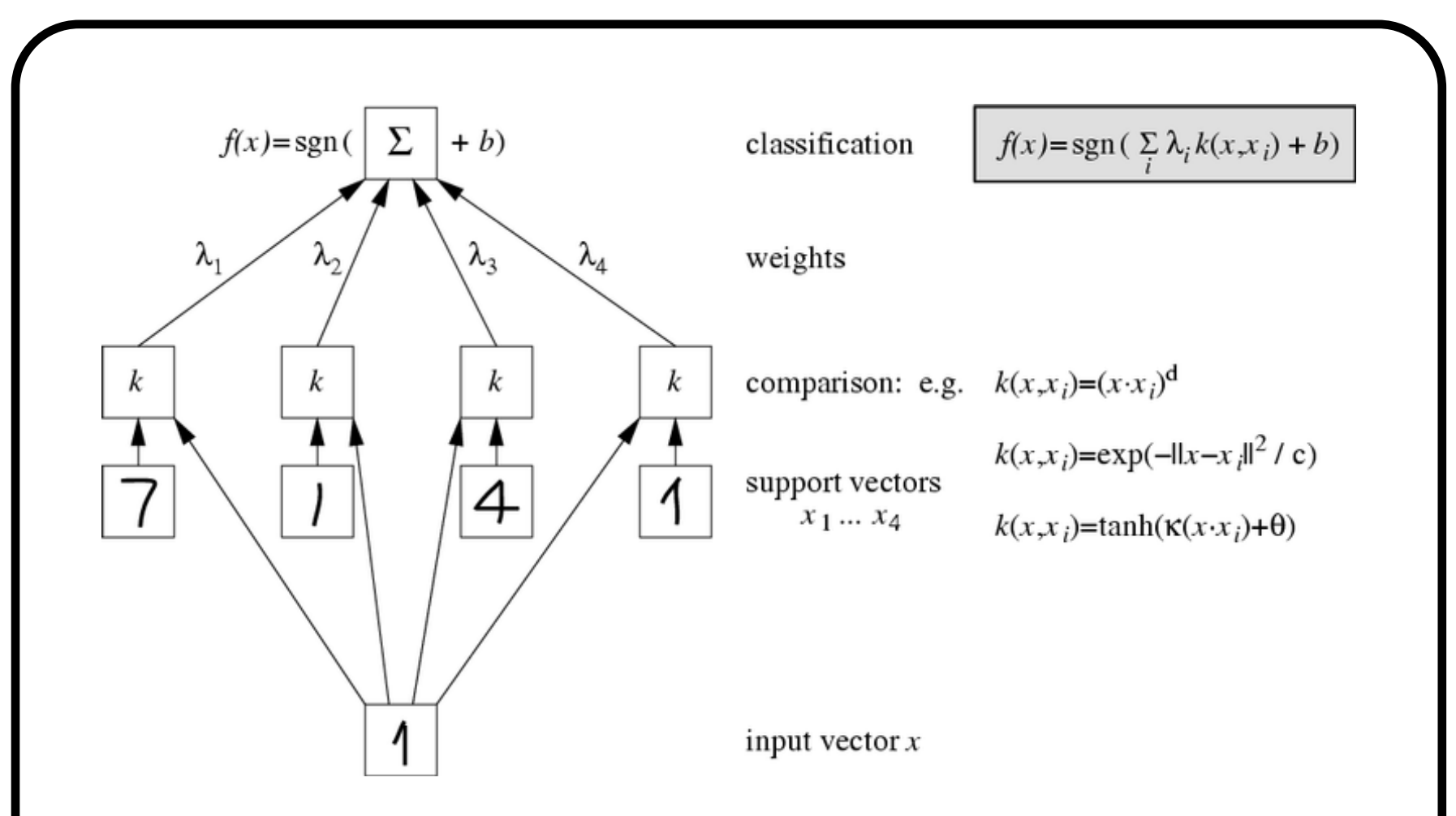

Kuva 4: SVC as <sup>a</sup> neural network. Each neuron in the hidden laye r computes the kernel function between the input pattern '1' and some support vector  $\mathbf{x}_i$  for which  $\lambda_i = y_i \alpha_i \neq 0$ .

## Exercise

1. Download data from  $www.cis.hut.fi/rammansg/temp/tik61183/data.mat.$ >> data

 $data =$ 

trainvecs: [3312x13 double]

trainlabels: 3312x1 cell

testvecs: [60x13 double]

testlabels: 60x1 cell

- 2. Apply SVC. You can use any package you like, have <sup>a</sup> look at www.kernel-machines.org.
- 3. Report the best SVC that you will obtain, i.e. type of the kernel, its parameters, C, does <sup>a</sup> total relative number of support vectors match the achieved test error?

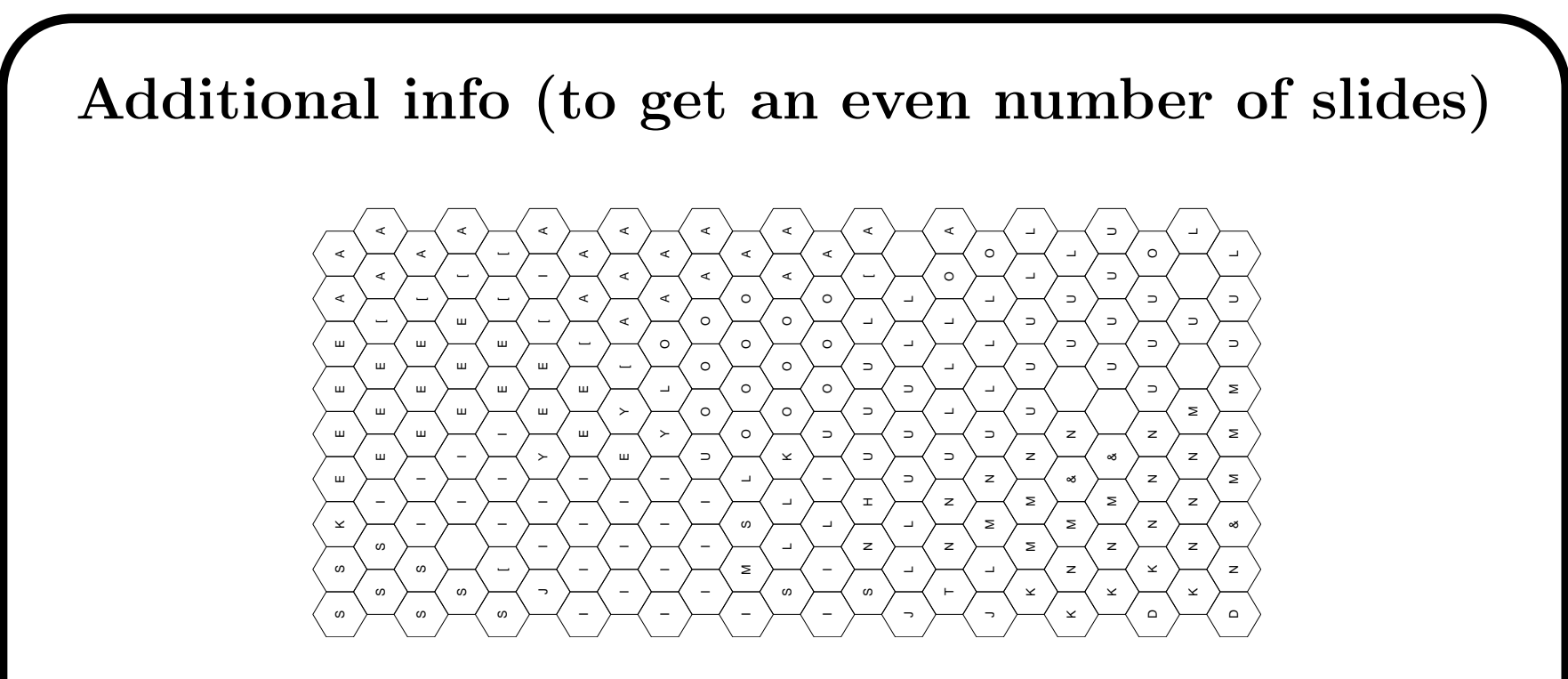

Kuva 5: The data represents cepstrum vectors extracted from about 60 spoken Finnish words. Each vector corresponds to either sub<sup>p</sup>honeme, or the beginning (end) of <sup>a</sup> word. <sup>22</sup> classes at your disposal. Btw, figure shows SOM that was used to get prototypes fo r the LVQ classifier from the data. SVC had <sup>a</sup> bit better recognition performance (80%) than the SOM-LVQ classifier.